## **Ανάπτυξη Εφαρμογών σε Προγραμματιστικό Περιβάλλον**

**Μάθημα 7 (§2.4.1 , §7.8, §7.9 )**

```
Εργασία 6
Α. Σωστό – Λάθος (μονάδες 20)
1. Σ
2. Σ
3. Λ (μπορεί)
4. Λ (και με την εντολή εκχώρησης)
5. Σ
6. Σ
7. Σ
8. Λ (από αριστερά 1 μόνο μεταβλητή και το βέλος )
9. Σ
10. Λ (από αριστερά 1 μόνο μεταβλητή)
11. Λ (διαβάζουμε λίστα μεταβλητών όχι εκφράσεις)
12. Σ
13. Λ (δε διαβάζουμε σταθερές βλ. 'Β')
14. Λ (δεν επιτρέπεται εντολή εκχώρησης μέσα στη ΔΙΑΒΑΣΕ)
15. Σ
16. Σ
17. Σ
18. Λ (δεν επιτρέπεται εντολή εκχώρησης μέσα στη ΓΡΑΨΕ
19. Σ 
20. Σ
```
**Β. Τι θα εμφανίσει το παρακάτω πρόγραμμα στην οθόνη αν δοθεί από το πληκτρολόγιο για το x η τιμή 3;** 

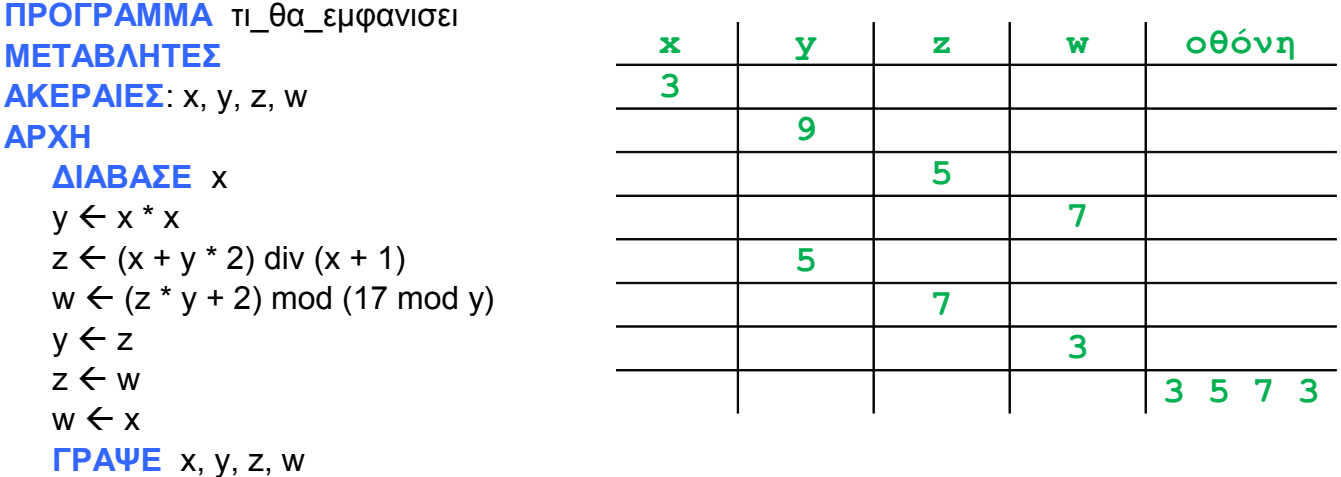

**ΤΕΛΟΣ\_ΠΡΟΓΡΑΜΜΑΤΟΣ**

## **Γ. Να γραφεί πρόγραμμα το οποίο**

- θα δέχεται ως εισόδους από το πληκτρολόγιο 2 ακέραιους αριθμούς και θα τους βάζει σε 2 ακέραιες μεταβλητές **α** και **β** αντίστοιχα
- θα υπολογίζει στις μεταβλητές **Αθρ**, **Γιν**, **Πηλ** αντίστοιχα το άθροισμα τους, το γινόμενο τους και το πηλίκο της διαίρεσης του πρώτου με τον δεύτερο.
- θα εμφανίζει στην οθόνη αποτελέσματα όπως το παρακάτω παράδειγμα:

Για είσοδο 8 και 3 , θα εμφανιστούν:

 $8 + 3 = 11$  $8 * 3 = 24$ 

8 div  $3 = 2$ 

```
ΠΡΟΓΡΑΜΜΑ ασκησηΓ
ΜΕΤΑΒΛΗΤΕΣ
ΑΚΕΡΑΙΕΣ: α, β, Αθρ, Γιν, Πηλ
ΑΡΧΗ
   ΔΙΑΒΑΣΕ α, β
   Αθρ ← α+β
   Γιν←α*β
   Πηλ <del>(</del> α div β
   ΓΡΑΨΕ α, ' + ', β, ' = ', Αθρ
   ΓΡΑΨΕ α, ' * ', β, ' = ', Γιν
   ΓΡΑΨΕ α, ' div ', β, ' = ', Πηλ
ΤΕΛΟΣ_ΠΡΟΓΡΑΜΜΑΤΟΣ
```
**Δ. Τι θα εμφανίσει το παρακάτω πρόγραμμα στην οθόνη αν δοθεί από το πληκτρολόγιο για το x η τιμή 7;** 

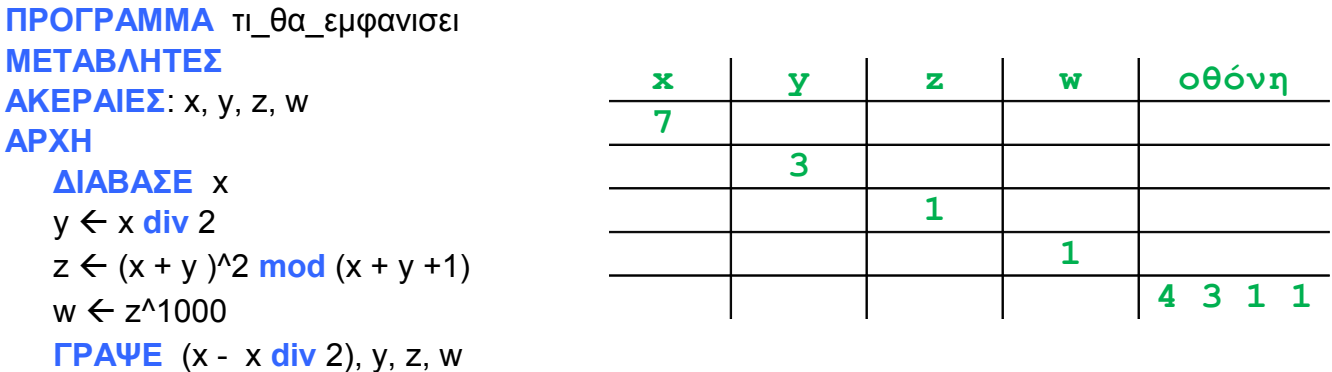

**ΤΕΛΟΣ\_ΠΡΟΓΡΑΜΜΑΤΟΣ**

## **E. Να γραφεί πρόγραμμα το οποίο**

- θα εμφανίζει ως τίτλο στην οθόνη «Υπολογισμός εμβαδού ορθογωνίου»
- θα εμφανίζει το μήνυμα «Δώσε μου το μήκος της πλευράς α :»
- θα δέχεται από το πληκτρολόγιο ως είσοδο ένα πραγματικό αριθμό και θα τον βάζει στη μεταβλητή **α**.
- θα εμφανίζει το μήνυμα «Δώσε μου το μήκος της πλευράς β :»
- θα δέχεται από το πληκτρολόγιο ως είσοδο ένα πραγματικό αριθμό και θα τον βάζει στη μεταβλητή **β**.
- θα υπολογίζει στη μεταβλητή **Εμβ** το εμβαδό του ορθογωνίου
- θα εμφανίζει στην οθόνη αποτελέσματα όπως το παρακάτω παράδειγμα:

Για είσοδο 3.3 και 2.5 , θα εμφανιστεί: Εμβαδό = 3.3 \* 2.5 = 8.25

```
ΠΡΟΓΡΑΜΜΑ ασκησηΕ
ΜΕΤΑΒΛΗΤΕΣ
ΠΡΑΓΜΑΤΙΚΕΣ: α, β, Εμβ
ΑΡΧΗ
  ΓΡΑΨΕ ' Υπολογισμός εμβαδού ορθογωνίου'
  ΓΡΑΨΕ ' Δώσε μου το μήκος της πλευράς α :'
  ΔΙΑΒΑΣΕ α
  ΓΡΑΨΕ ' Δώσε μου το μήκος της πλευράς β :'
  ΔΙΑΒΑΣΕ β
  Eµβ \leftarrow α * β
  ΓΡΑΨΕ 'Εμβαδό = ', α, ' * ', β, ' = ', Εμβ
ΤΕΛΟΣ_ΠΡΟΓΡΑΜΜΑΤΟΣ
```
## **ΣΤ. Να μετατρέψετε σε εντολές εκχώρησης τις παρακάτω φράσεις:**

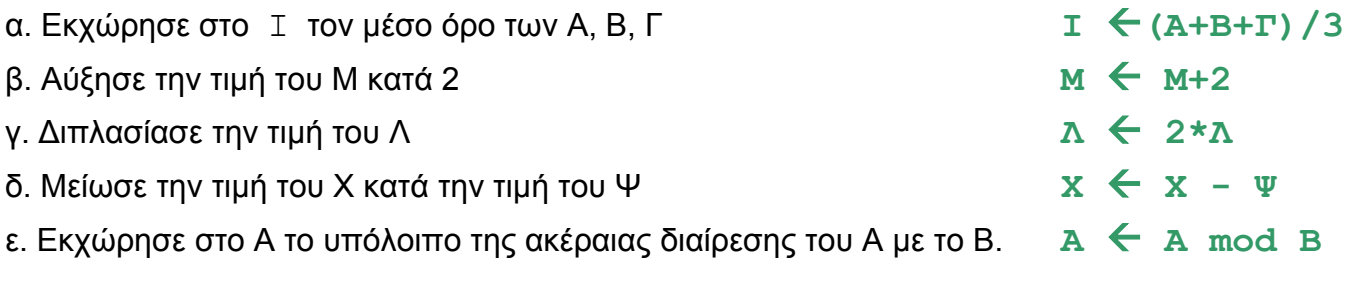